## **안전문화활동 체험 전·후 인식조사 설문지**

조사 번호

**안녕하십니까?**

 **본 조사는 시민과 학생이 참여하는 '안전문화활동'에 관한 설문조사로써 안전 문화활동 체험 전・후 인식변화를 분석하기 위한 기초자료로 활용할 예정입니다. 여러분의 소중한 의견은 귀중한 자료로 활용 예정이오니, 많은 참여 부탁드립니다.** ※ 응답내용은 「통계법」 제33조 '비밀의 보호' 조항에 따라 절대 비밀이 보장됨.

## **조사기관 : 국립재난안전연구원 안전연구실**

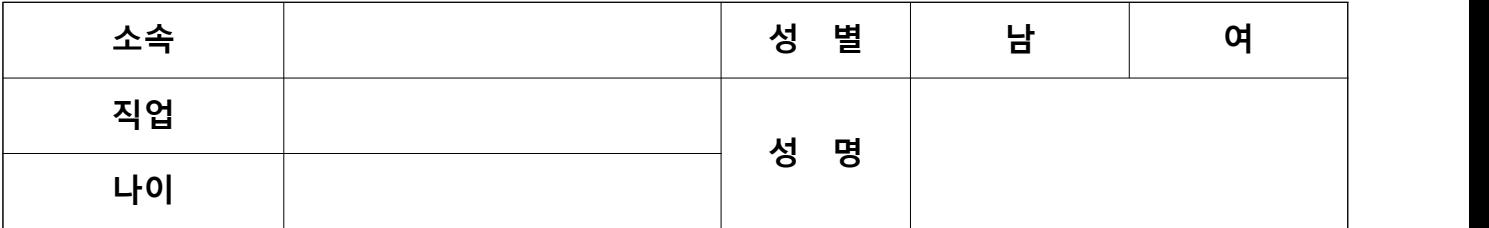

◆ 아래 문항을 읽고, 여러분의 생각과 가장 가까운 번호에 √를 기입해 주세요.

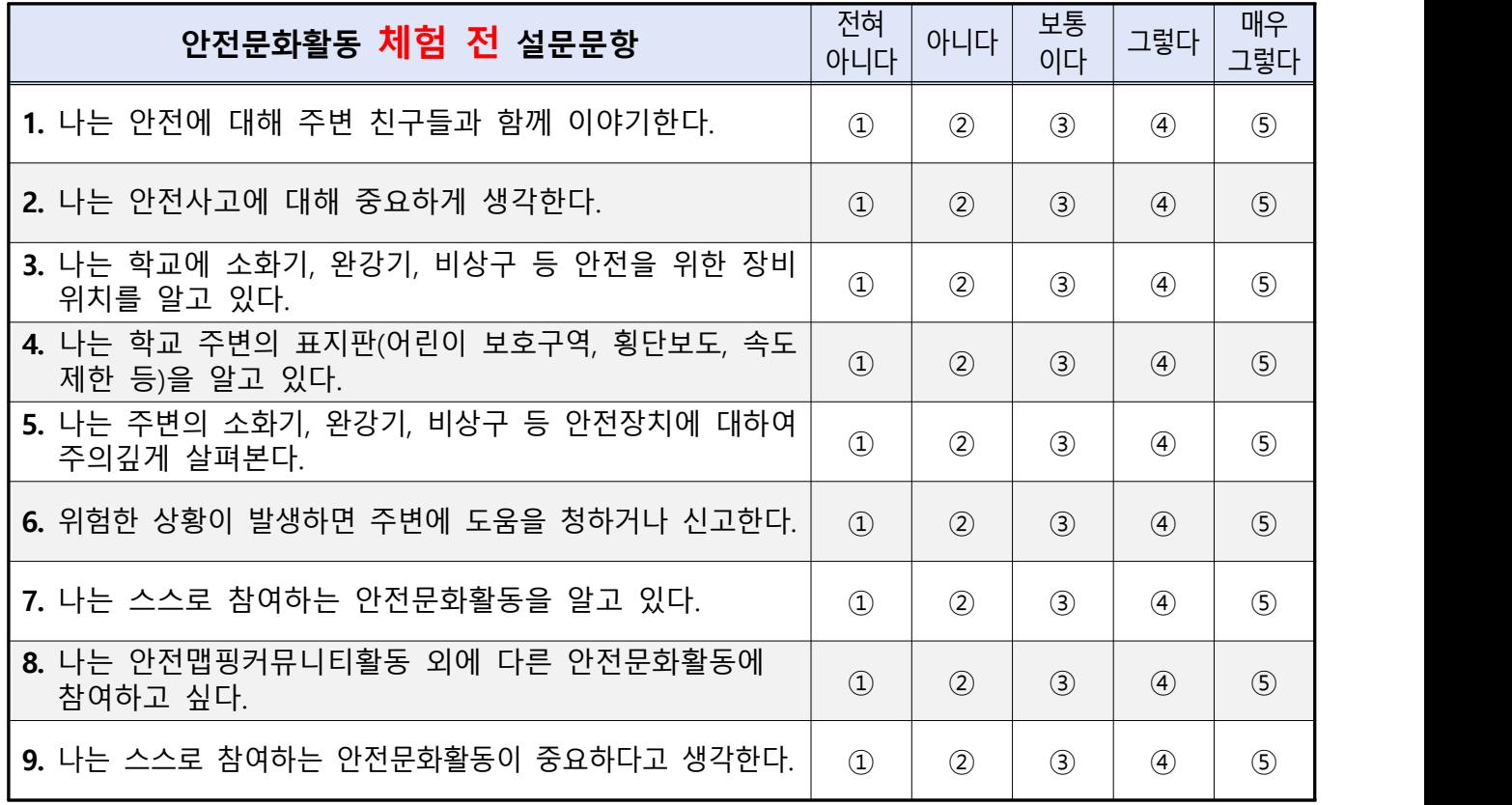

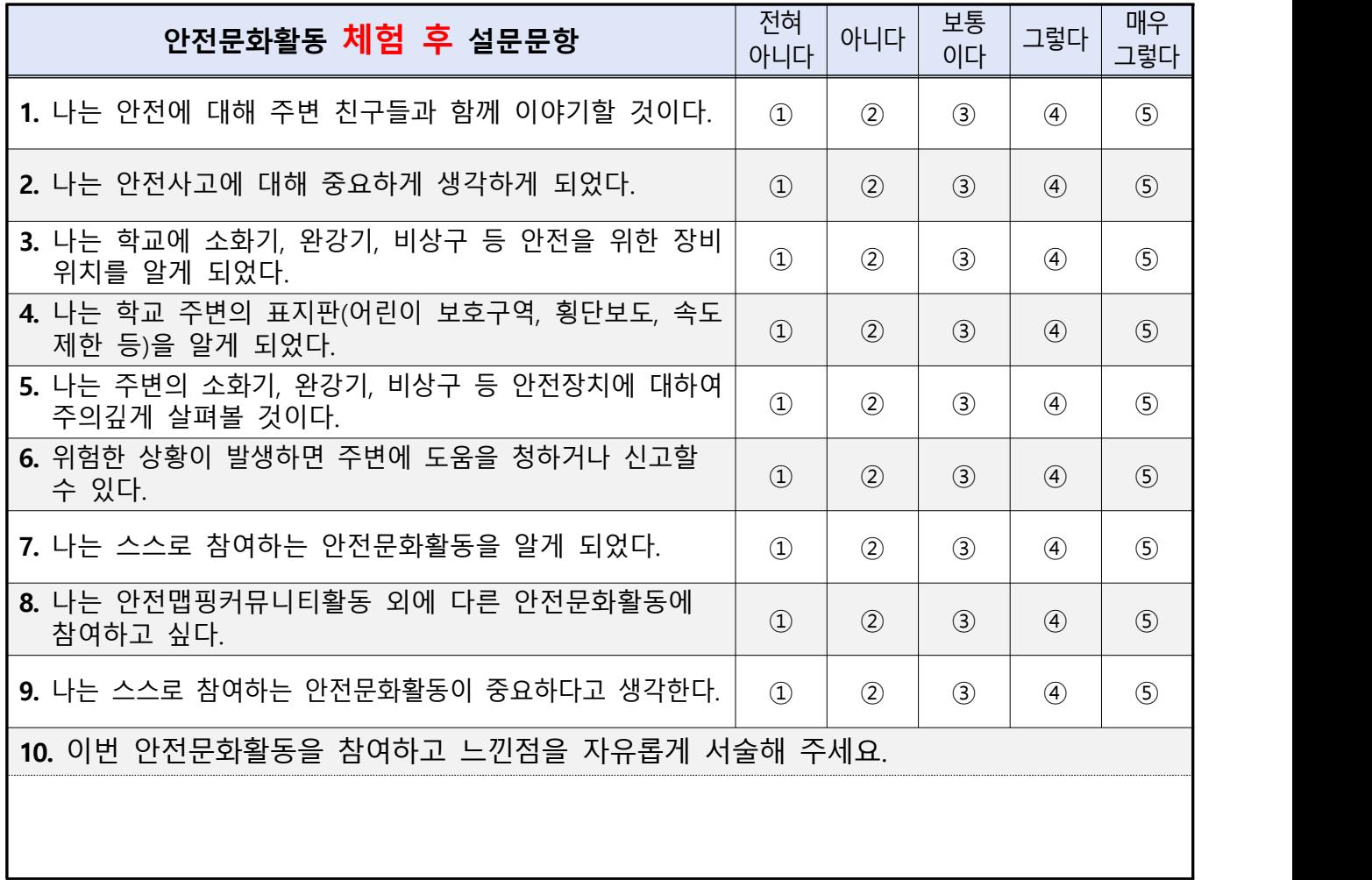